## **Open Source Components**

Aspire uses a number of open source components, as described in the table below.

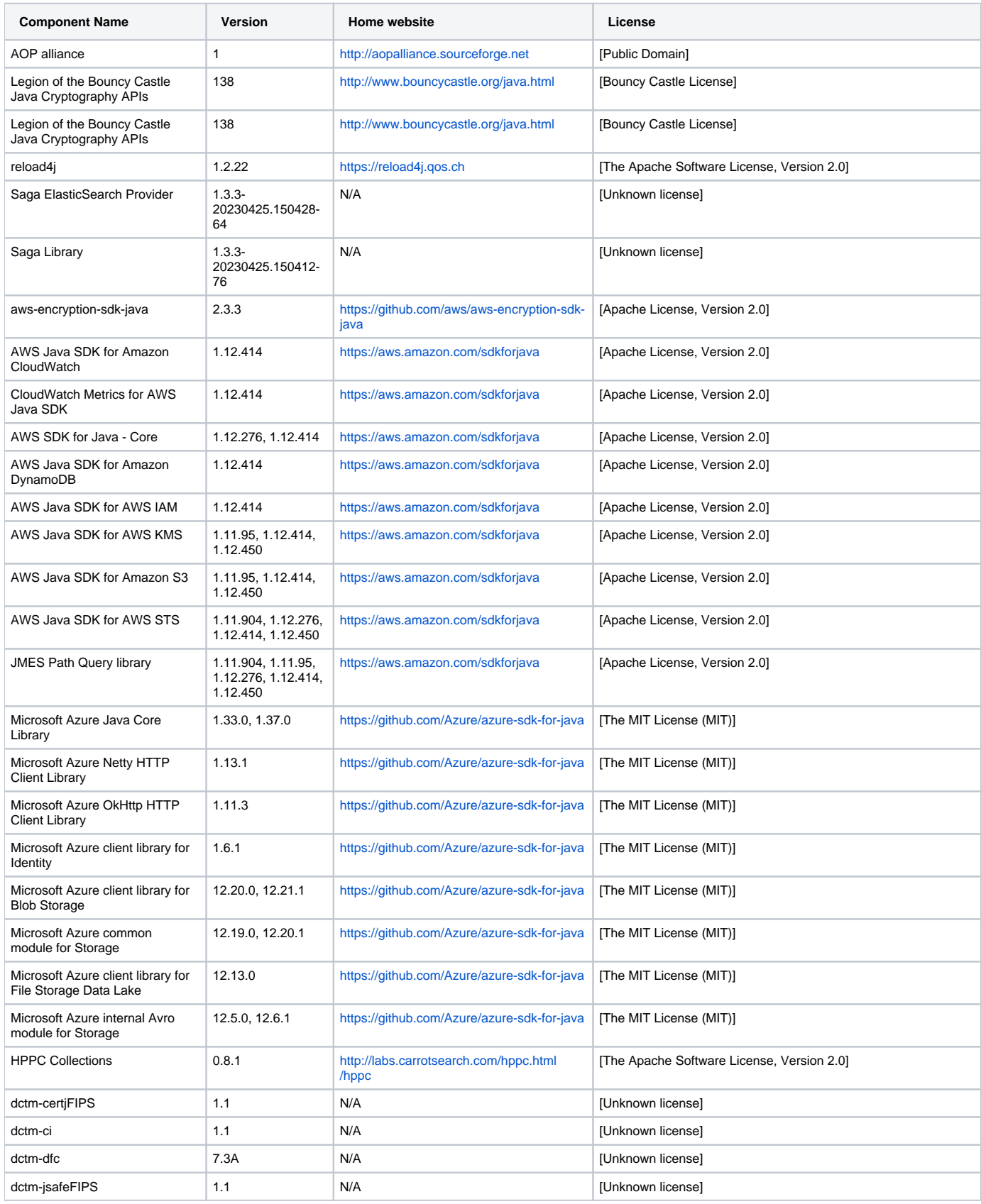

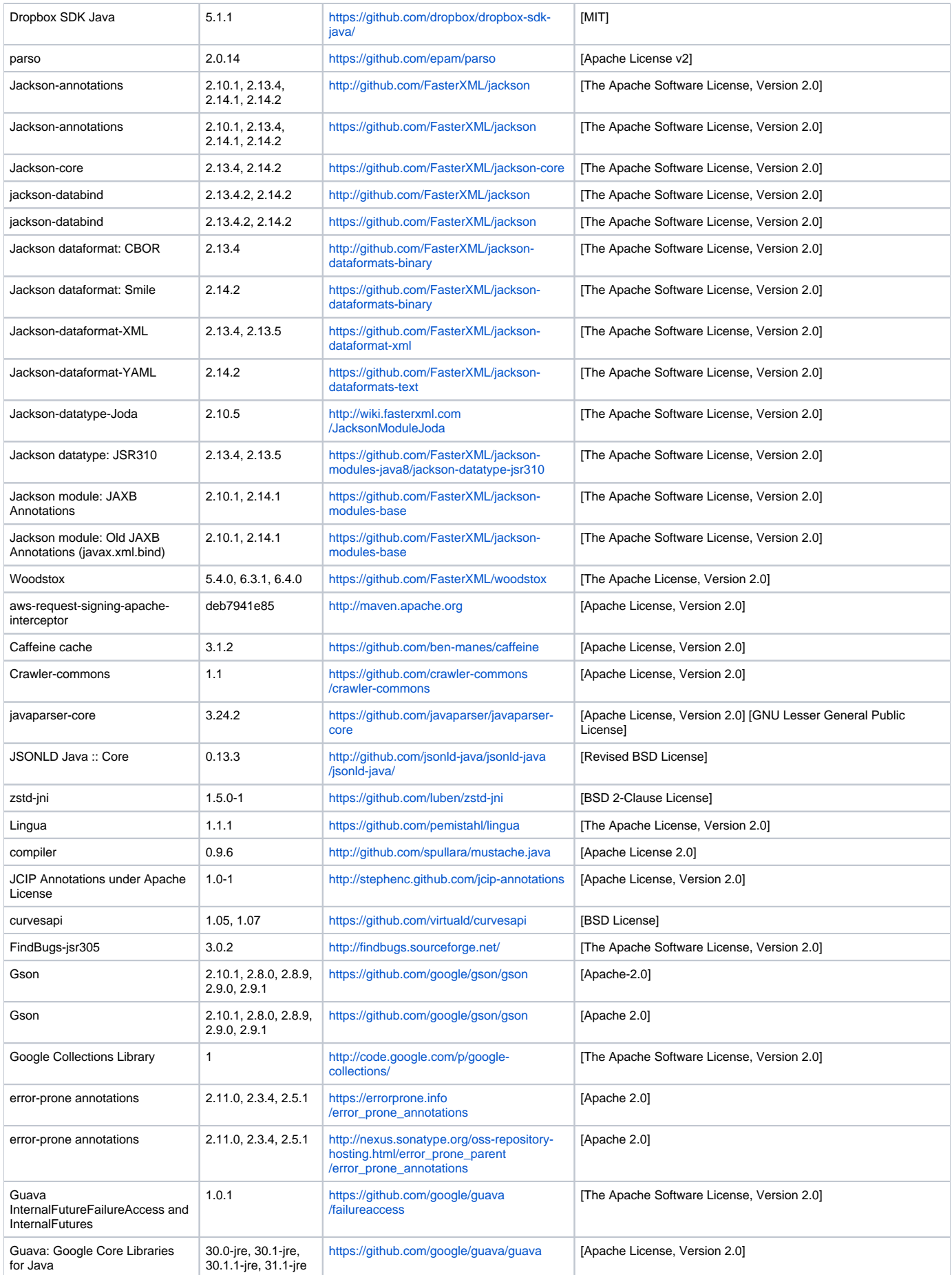

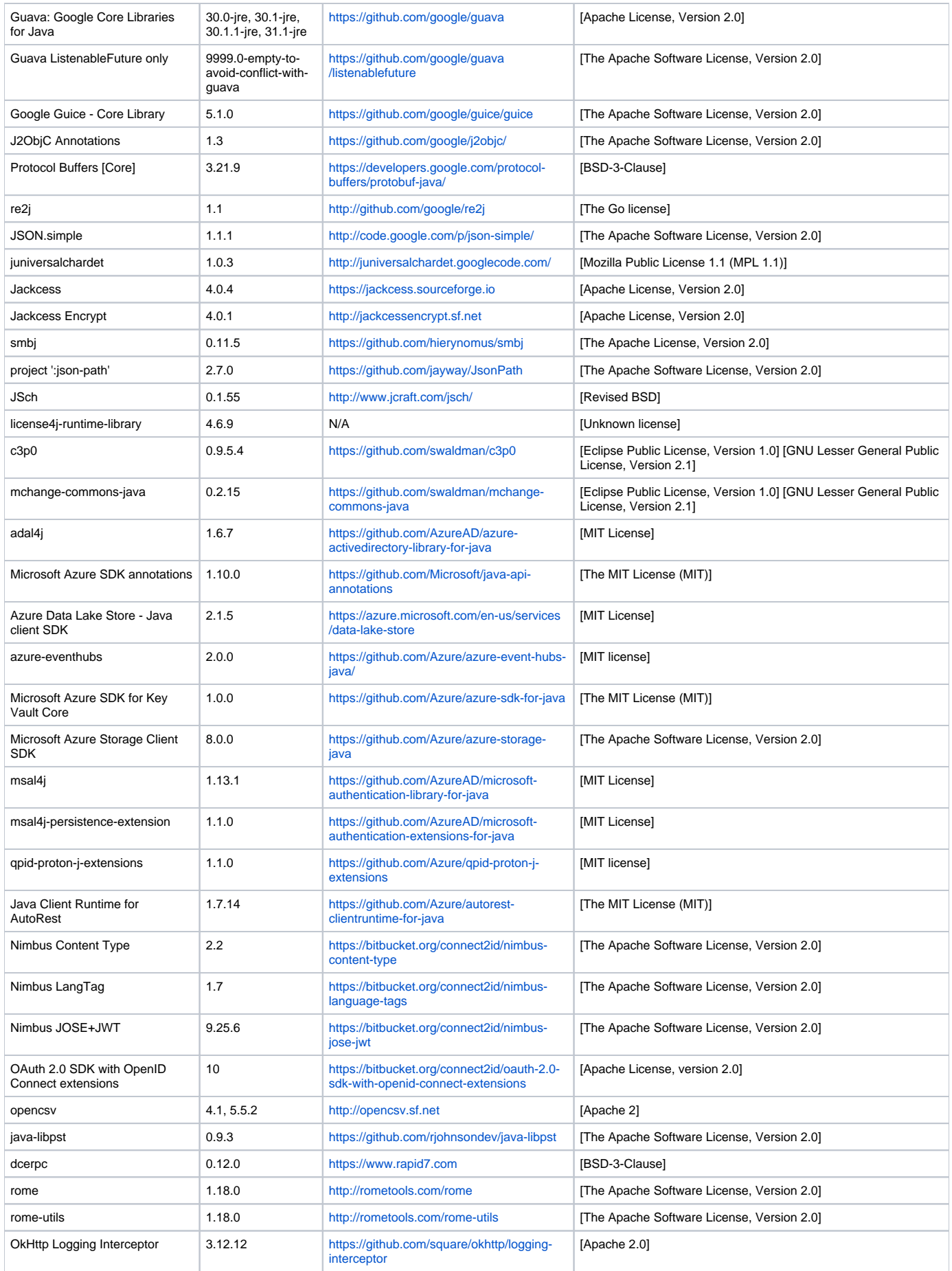

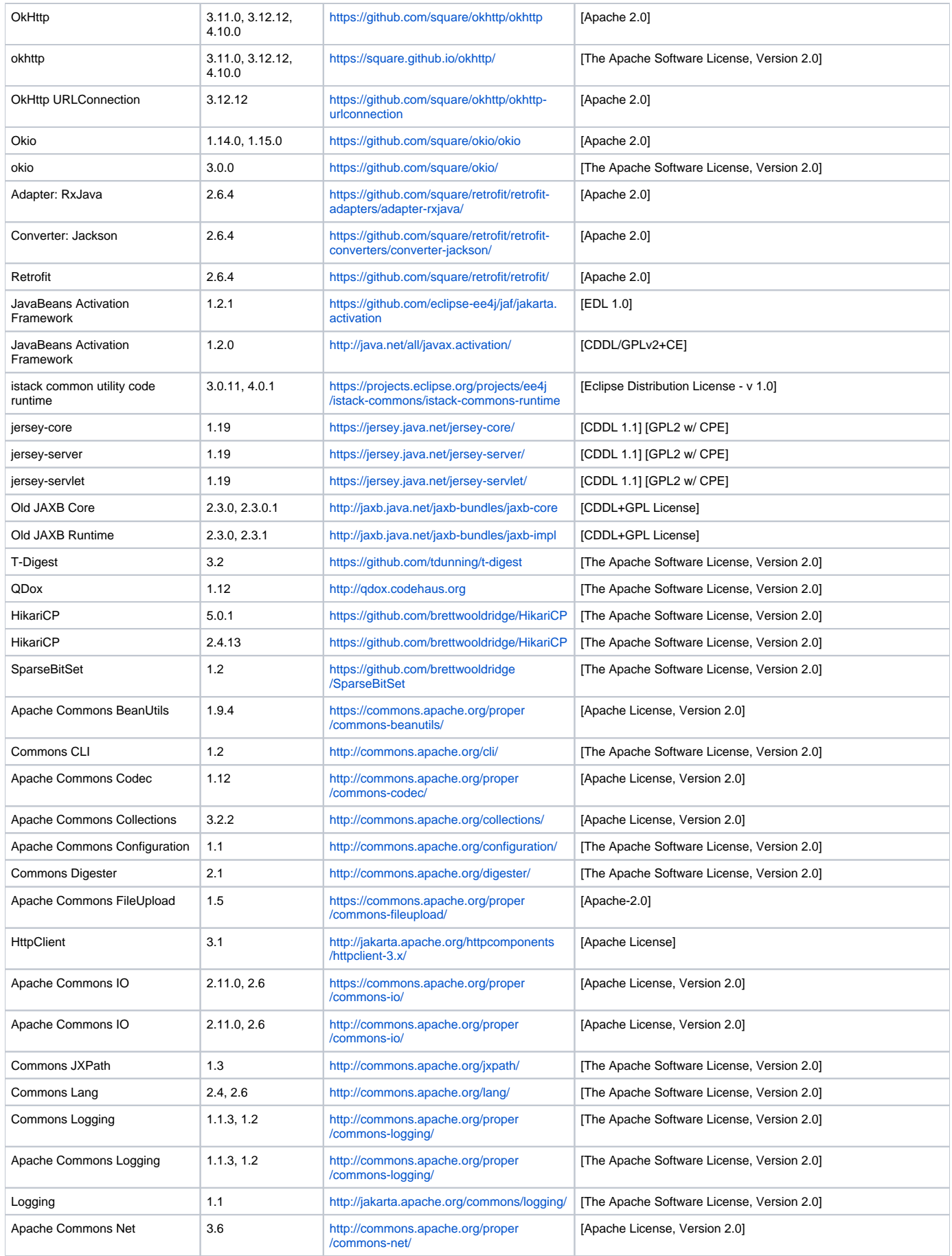

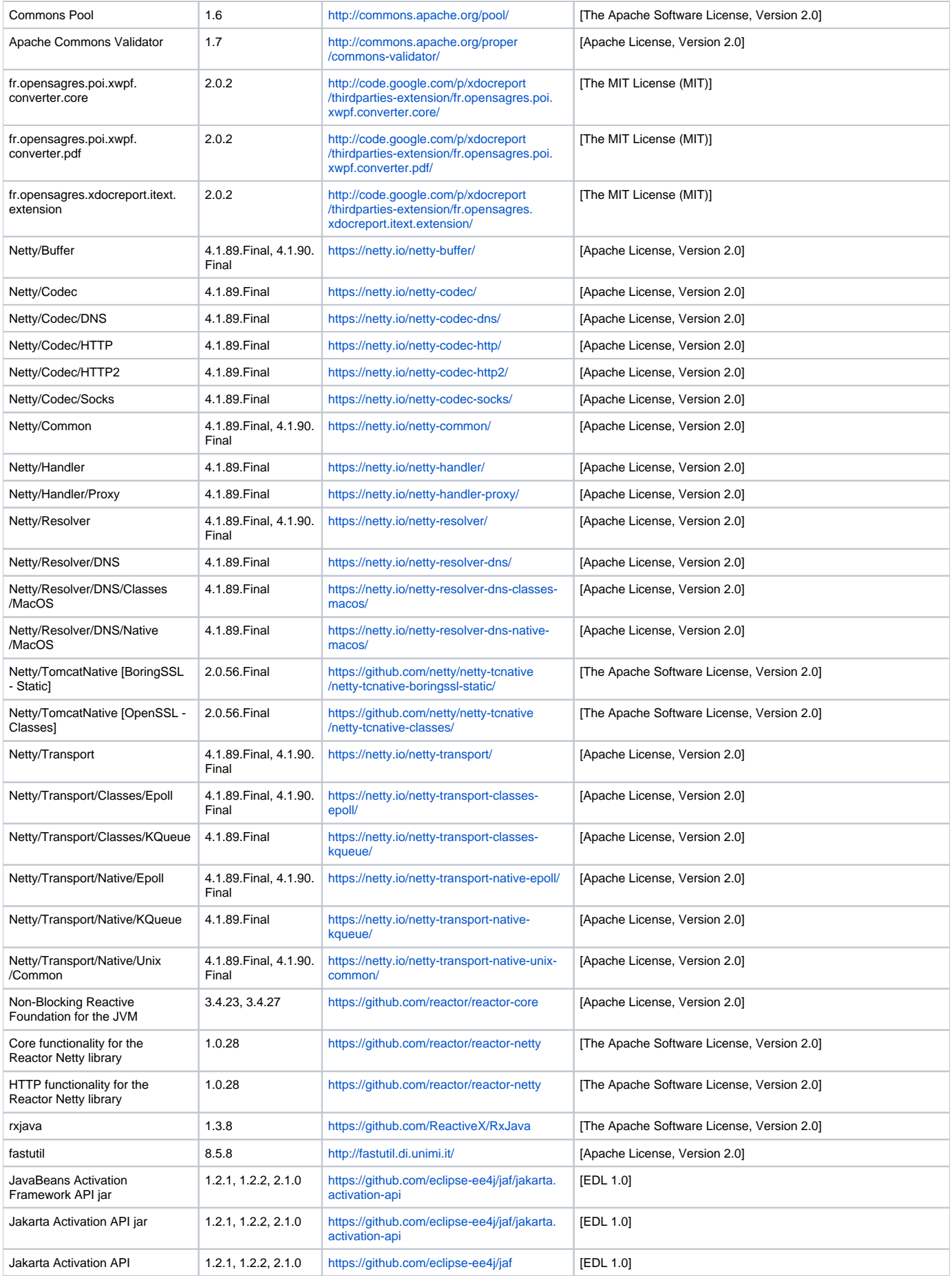

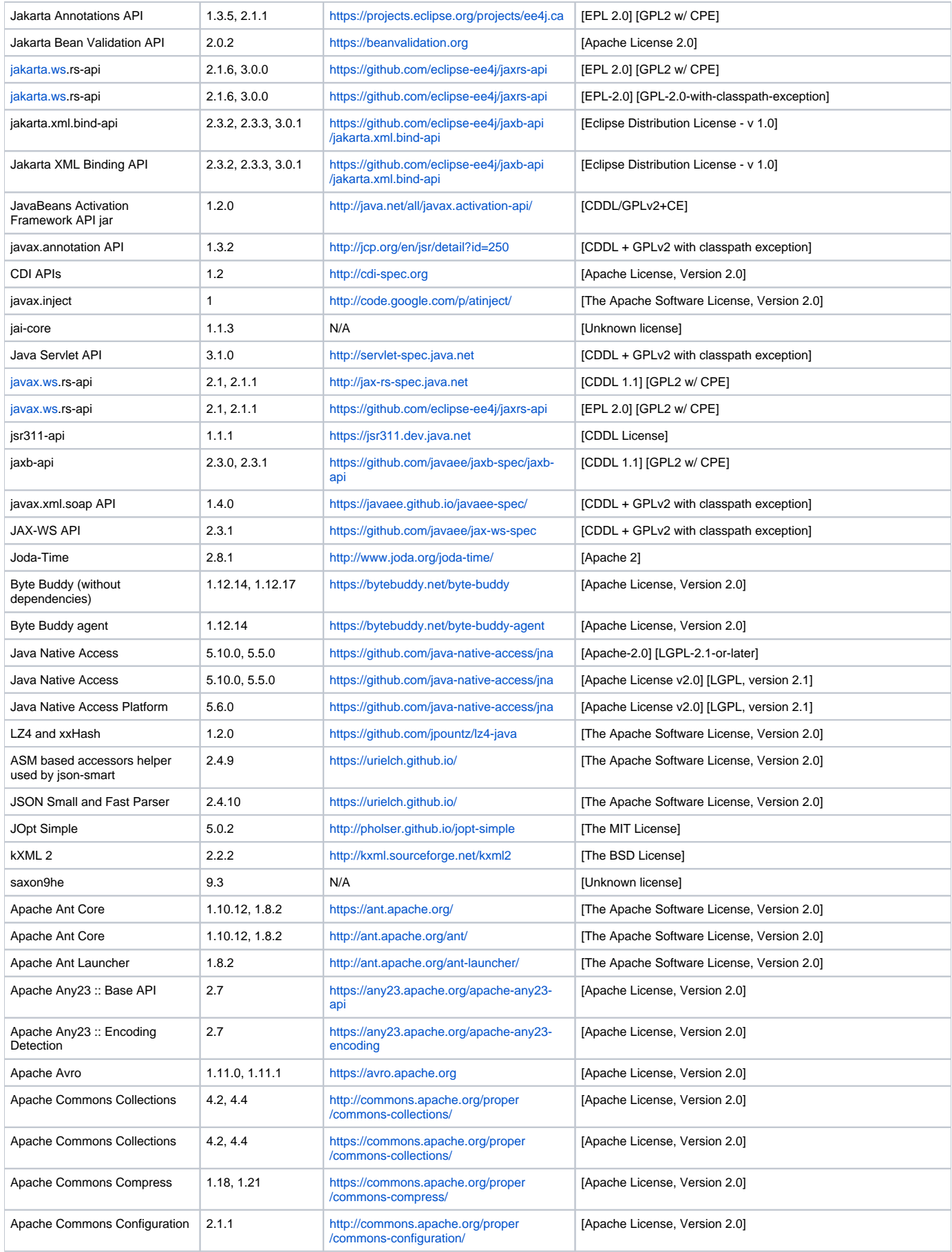

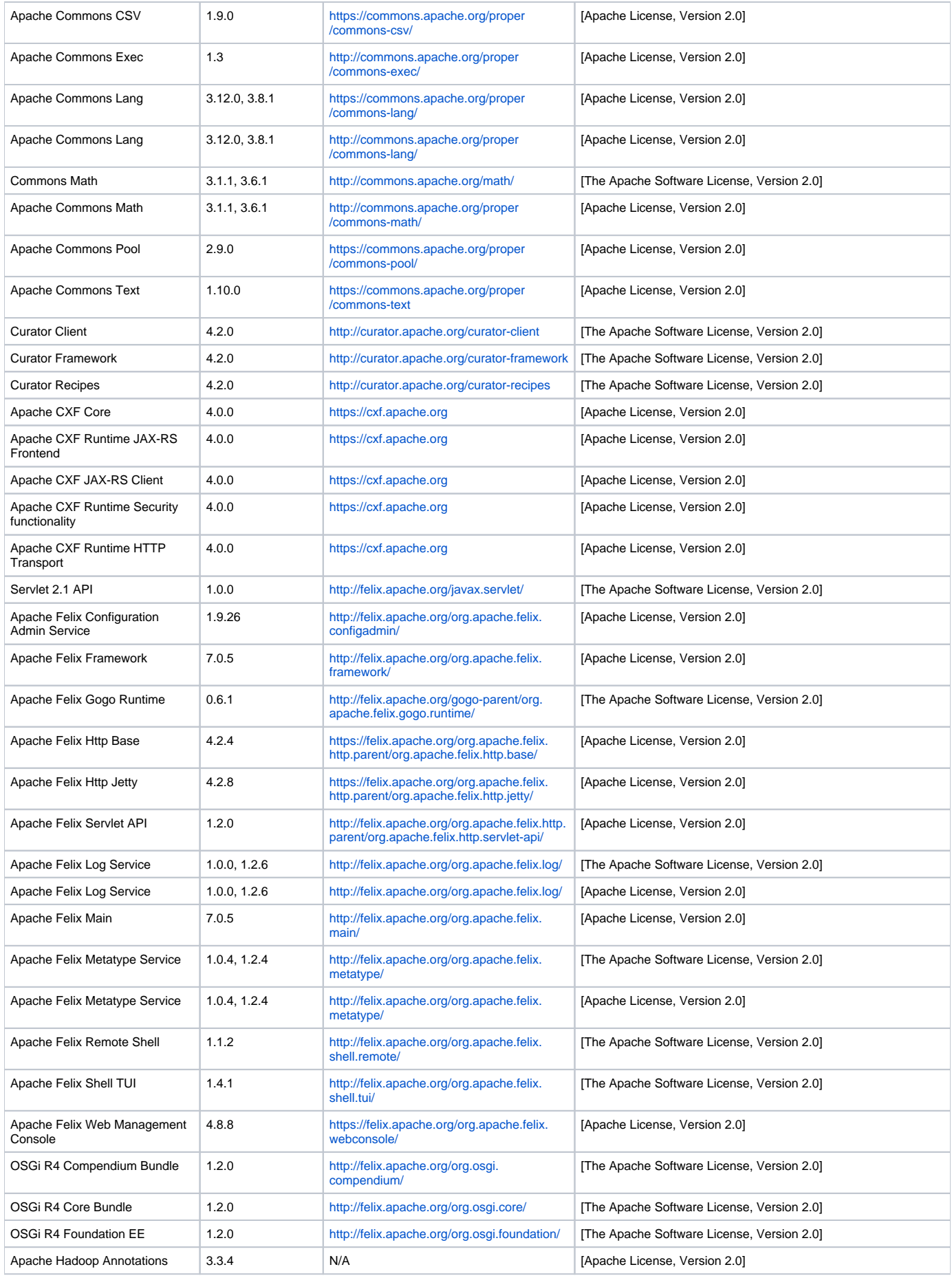

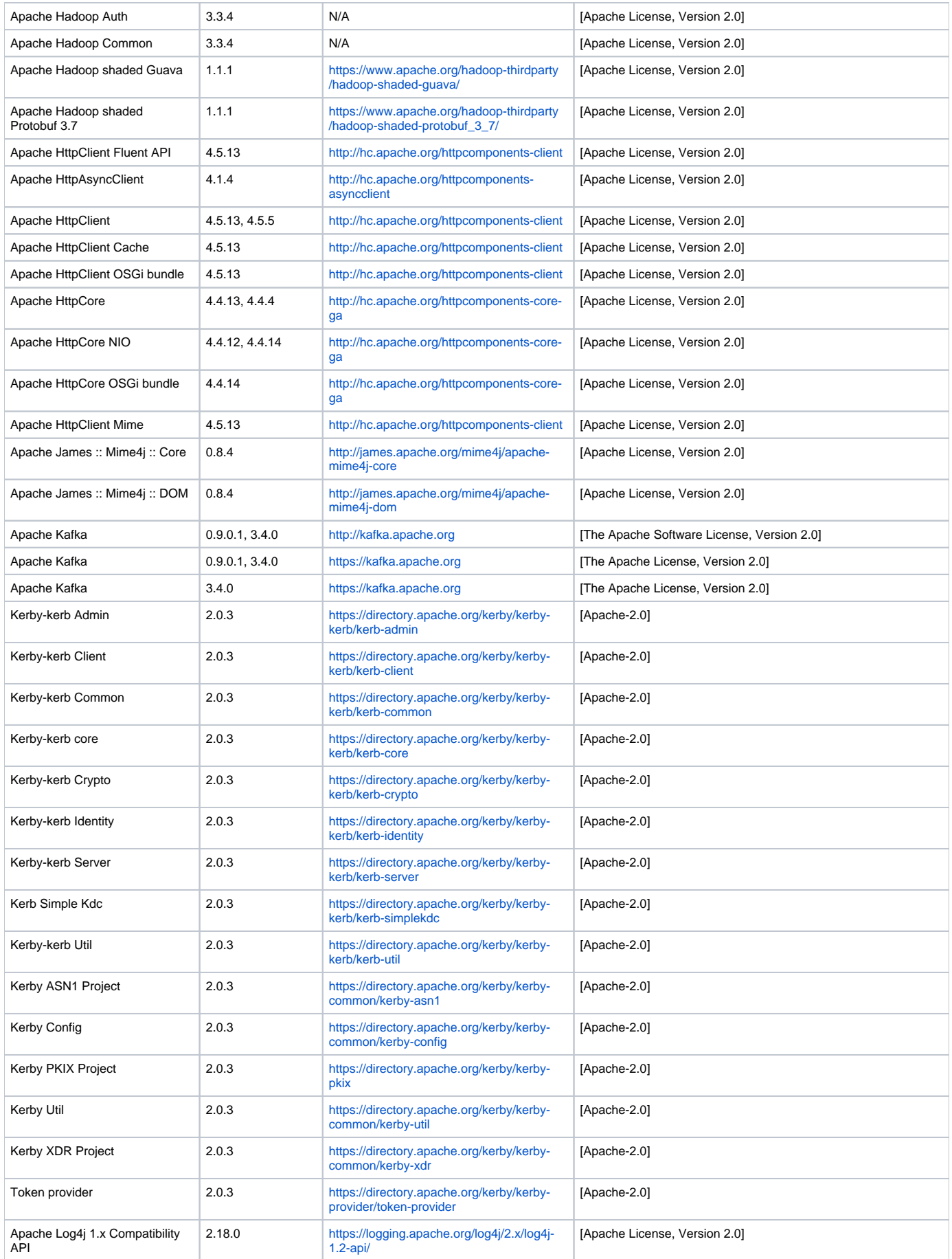

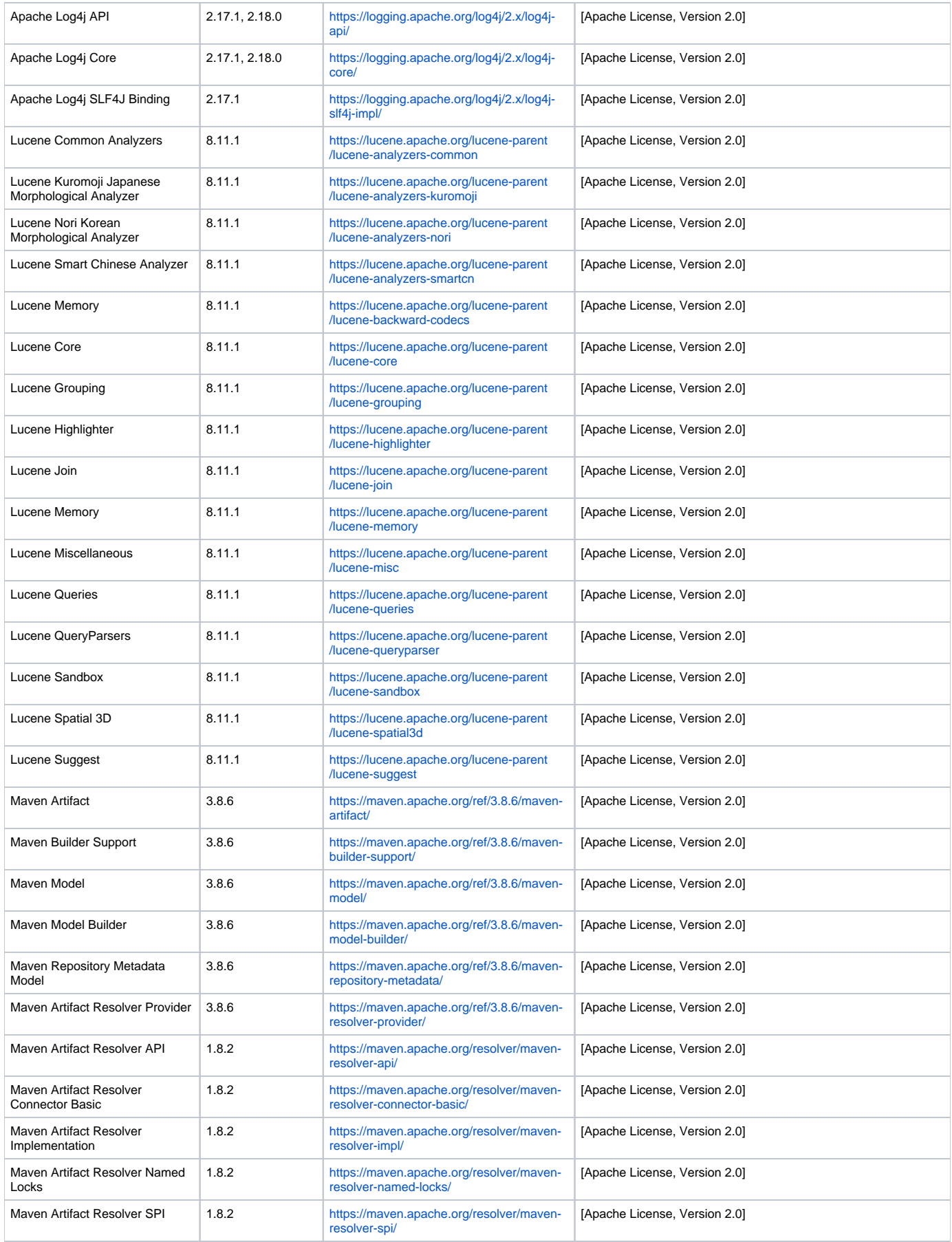

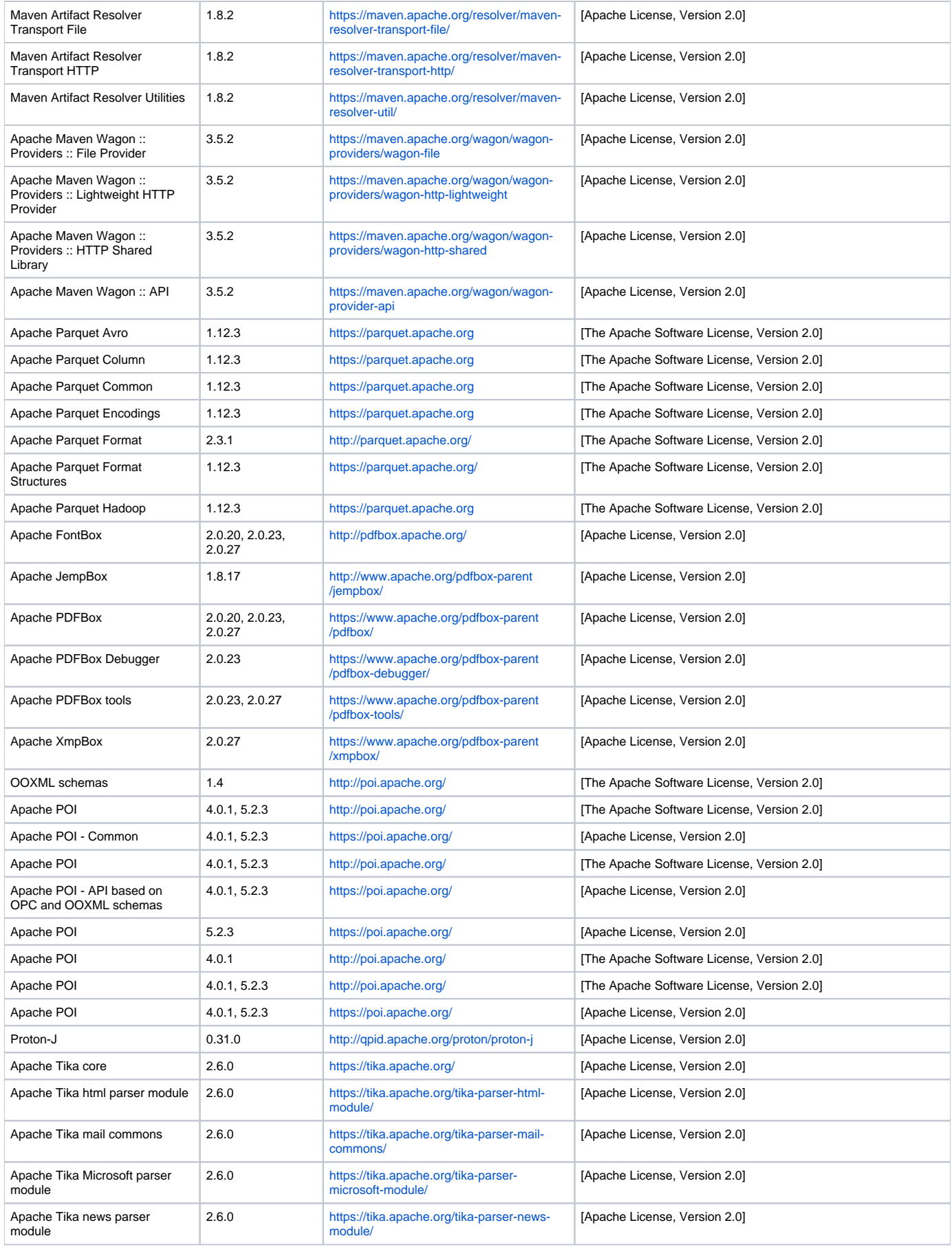

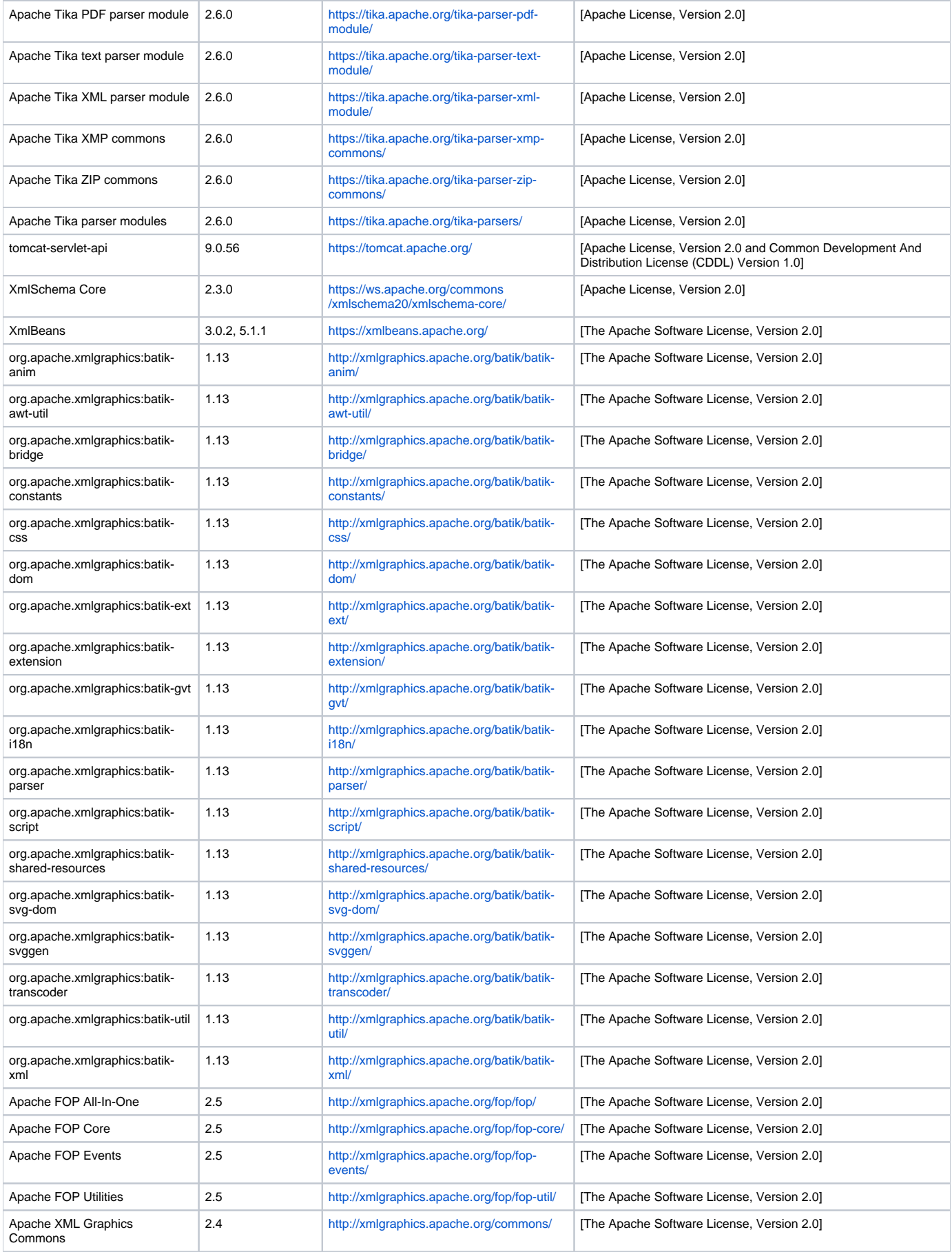

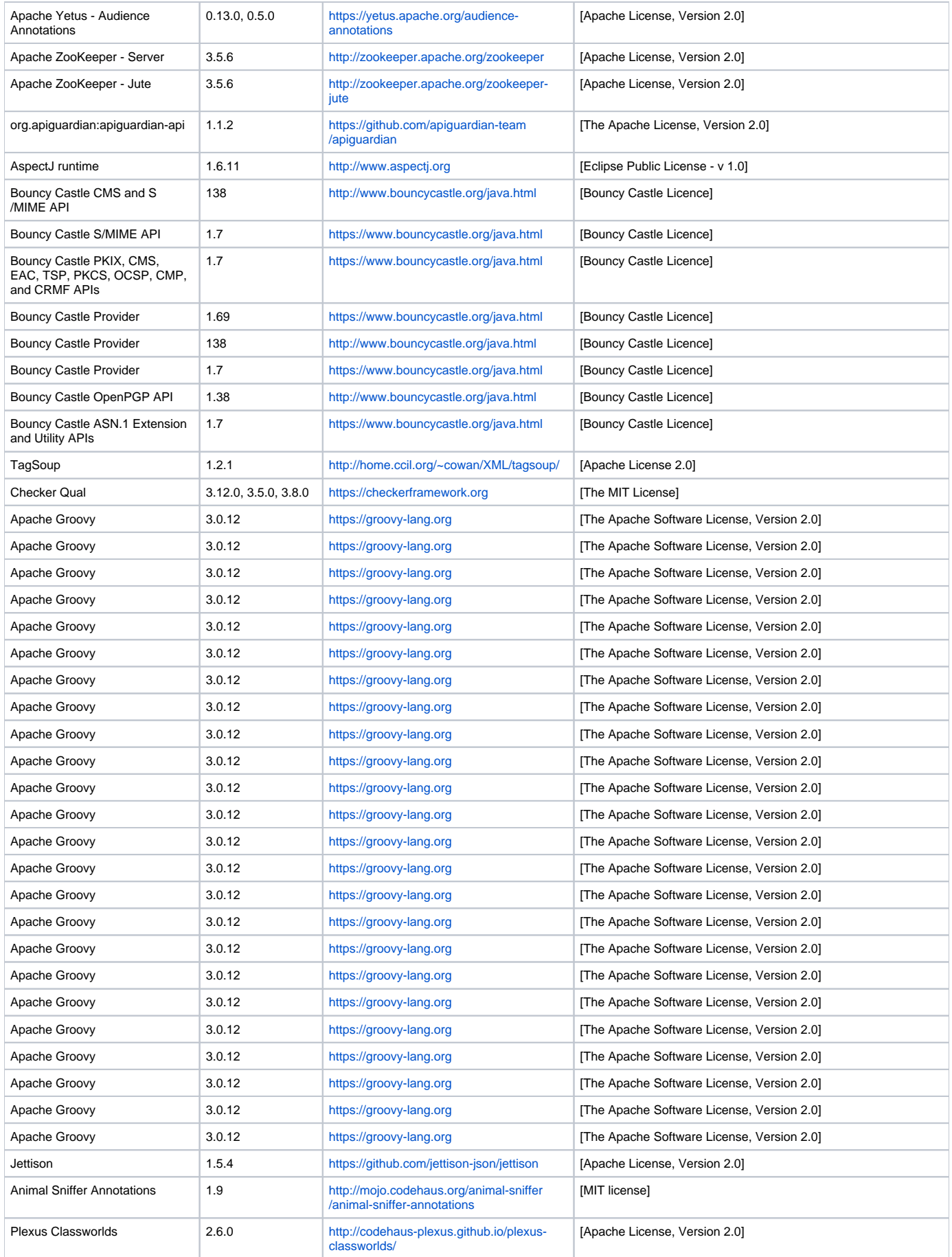

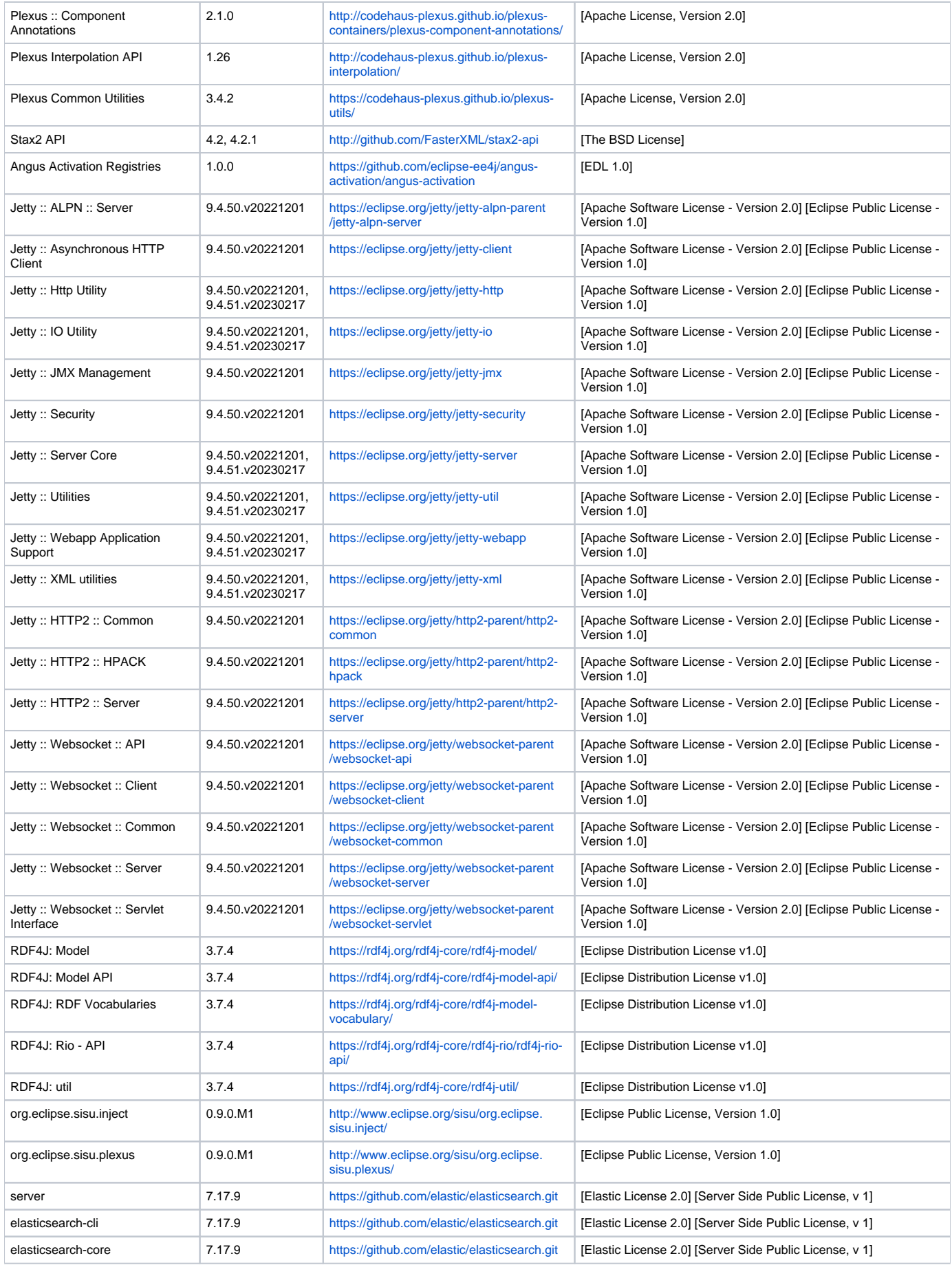

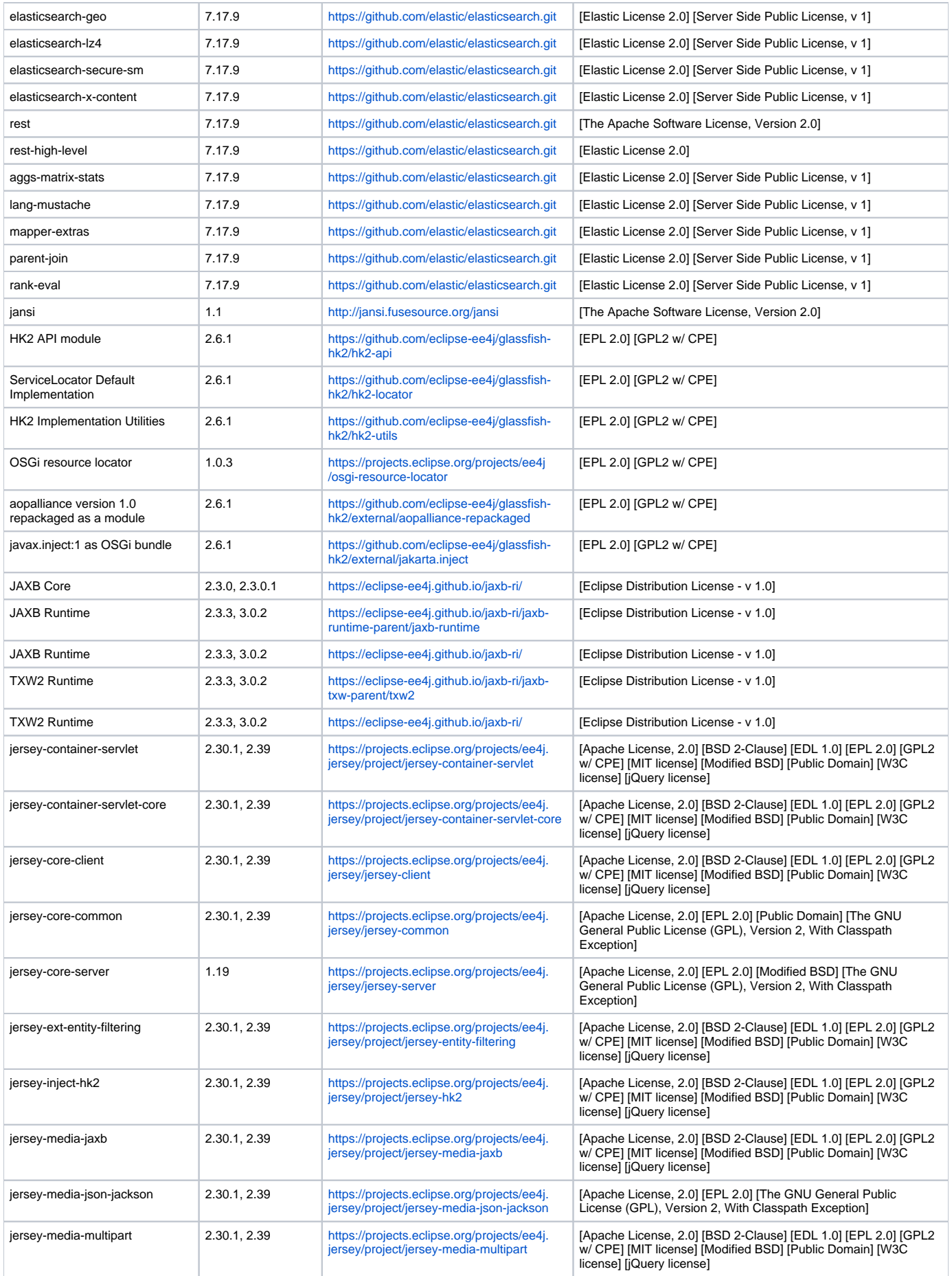

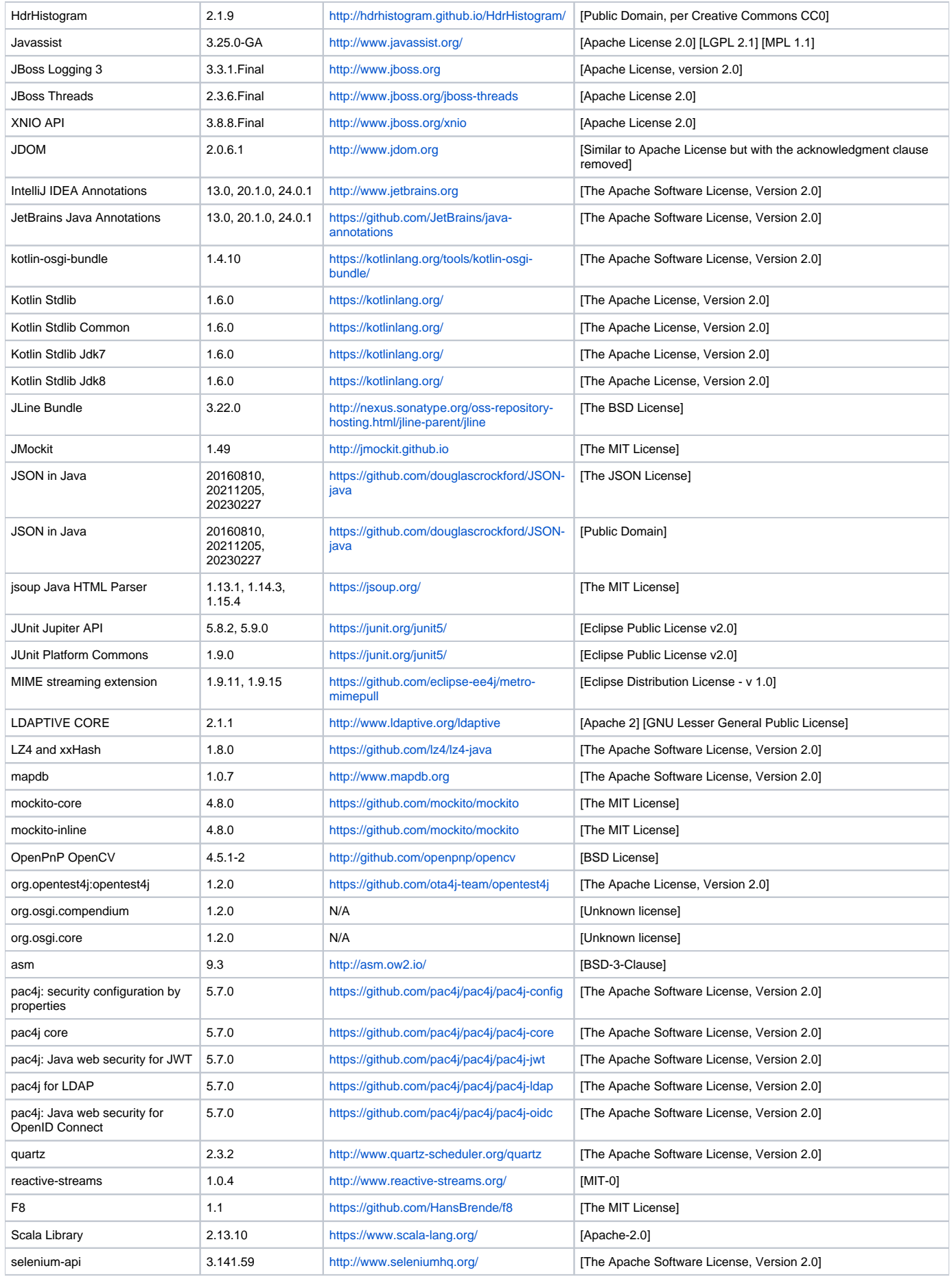

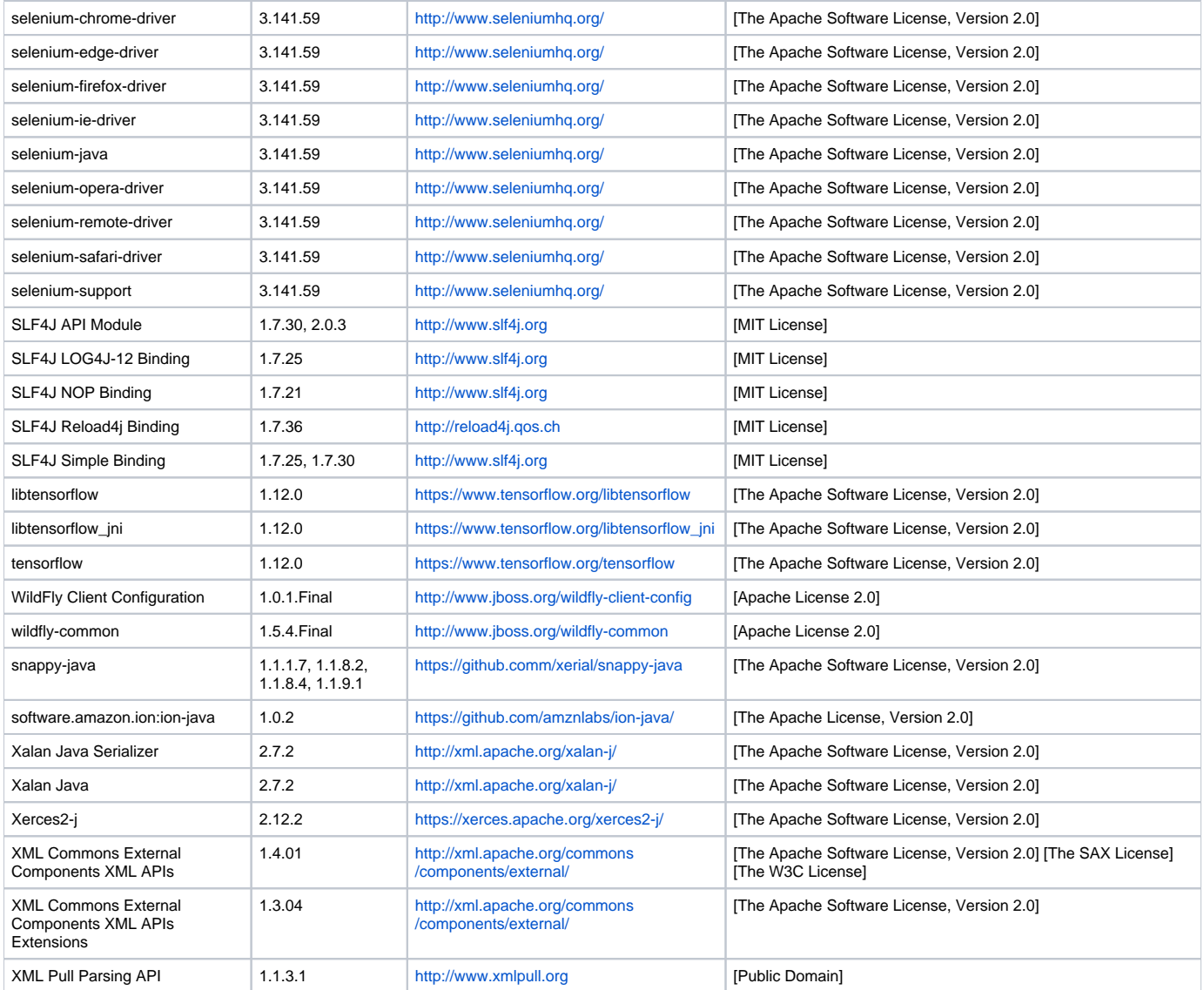